#### Monte Carlo simulations

Abhijit Chatterjee Department of Chemical Engineering IIT Kanpur

November 06, 2010

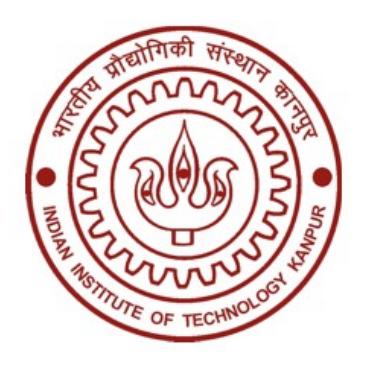

# Thermodynamic averages

From statistical mechanics  $N_{\mathbf{d} \cdot \mathbf{z}} N_{\Lambda} (\mathbf{z}^N, \mathbf{z}^N)$  ovp(  $\mathbf{R} \mathbf{U} (\mathbf{z}^N, \mathbf{z}^N)$  $N_{\rm dyn}N_{\rm ovm}$   $\rm R_{\rm H/m}N_{\rm m}N_{\rm m}$  $d{\boldsymbol{\mathsf{p}}}^{\scriptscriptstyle \rm N} d{\boldsymbol{\mathsf{r}}}^{\scriptscriptstyle \rm N} A({\boldsymbol{\mathsf{p}}}^{\scriptscriptstyle \rm N},{\boldsymbol{\mathsf{r}}}^{\scriptscriptstyle \rm N})$ exp $(-\beta H({\boldsymbol{\mathsf{p}}}^{\scriptscriptstyle \rm N},{\boldsymbol{\mathsf{r}}}^{\scriptscriptstyle \rm N}))$ A  ${\operatorname{\mathsf {dp}}}^{\scriptscriptstyle \mathrm{N}} {\operatorname{dr}}^{\scriptscriptstyle \mathrm{N}} \exp(-\beta {\operatorname H}({\mathbf p}^{\scriptscriptstyle \mathrm{N}},{\mathbf r}^{\scriptscriptstyle \mathrm{N}}))$ −β = −β  $\Box$  $\mathbf{p}^{\mathrm{N}}\mathrm{d}\mathbf{r}^{\mathrm{N}}\mathrm{A}(\mathbf{p}^{\mathrm{N}},\mathbf{r}^{\mathrm{N}})$ exp( $-\beta\mathrm{H}(\mathbf{p}^{\mathrm{N}},\mathbf{r}^{\mathrm{N}})$  $\mathbf{p}^{\mathrm{N}}\mathbf{dr}^{\mathrm{N}}\exp(-\beta\mathrm{H}(\mathbf{p}^{\mathrm{N}},\mathbf{r}))$ 

2dN dimensional integral

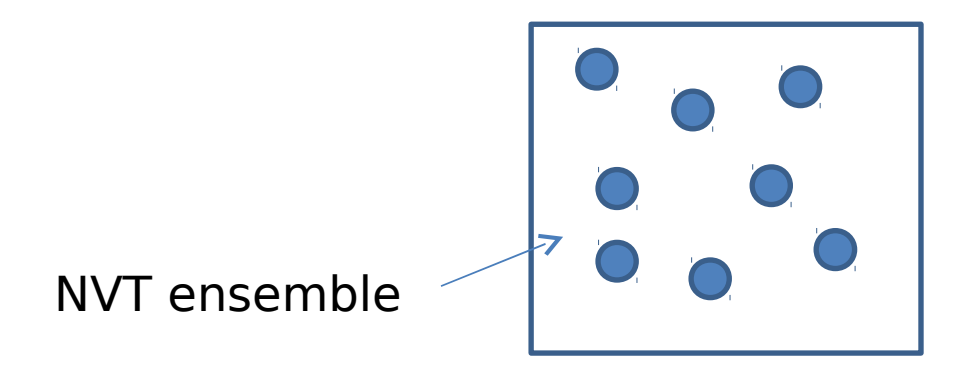

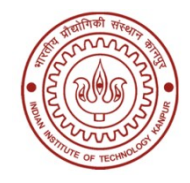

# Thermodynamic averages

Suppose the property depends only on the position of the particles

$$
\langle A \rangle = \frac{\Box \text{dr}^N A(\mathbf{r}^N) \exp(-\beta U(\mathbf{r}^N))}{\Box \text{dr}^N \exp(-\beta U(\mathbf{r}^N))}
$$

dN dimensional integral

Standard integration techniques prohibitively expensive

### Thermodynamic averages

$$
\langle A \rangle = \frac{\Box \text{dr}^N A(\mathbf{r}^N) \exp(-\beta U(\mathbf{r}^N))}{\prod \text{dr}^N \exp(-\beta U(\mathbf{r}^N))} = \frac{\sum_i A(\zeta_i) \exp(-\beta U(\zeta_i))}{\sum_i \exp(-\beta U(\zeta_i))}
$$

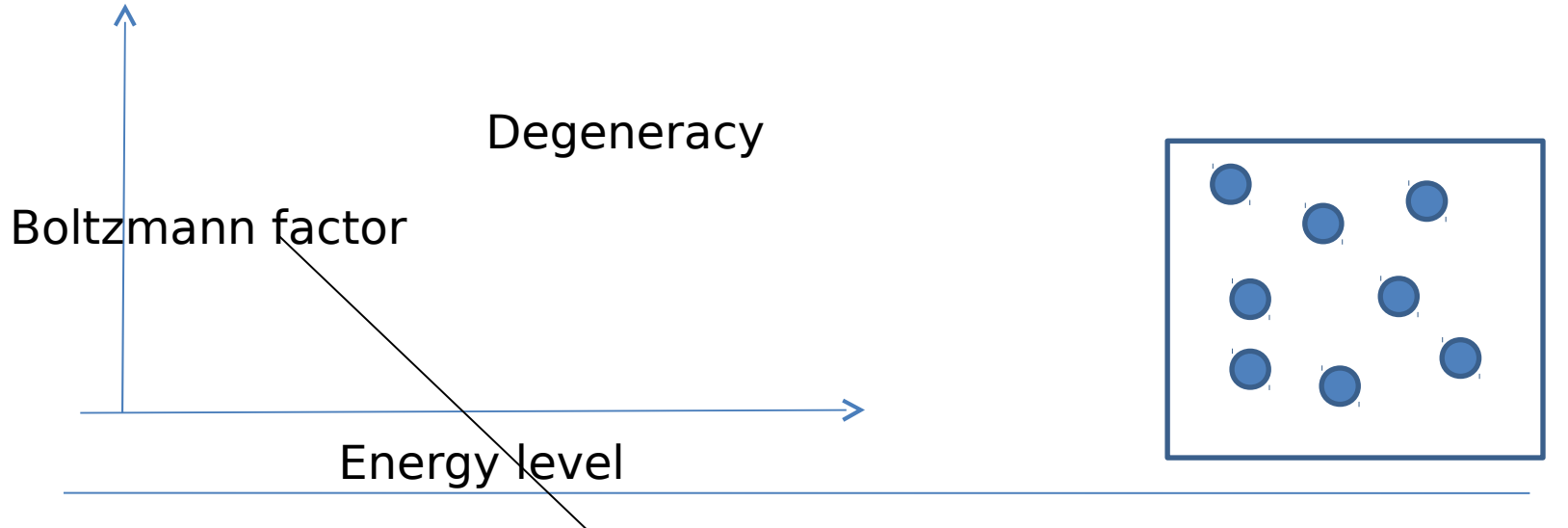

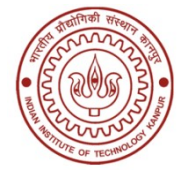

#### Evaluating thermodynamic averages Suppose the property depends only on the position of the particles  $N \Lambda (n^N)$  ovp(  $RIT(n^N)$  $N_{\text{oxn}}$   $\beta$   $N_{\text{M}}$  $\big\lvert \text{dr}^{\text{N}}\text{A}(\textbf{r}^{\text{N}}) \text{exp}(-\beta \text{U}(\textbf{r}^{\text{N}})) \big\rvert$ A  $\big\vert \text{d}\mathbf{r}^{\text{\tiny{N}}} \exp(-\beta U(\mathbf{r}^{\text{\tiny{N}}})) \big\vert$ −β = −β  $\Box$  $\Box$  $\mathbf{r}^{\mathrm{N}}\mathrm{A}(\mathbf{r}^{\mathrm{N}})$ exp( $-\beta \mathrm{U}(\mathbf{r}^{\mathrm{N}})$  $\mathbf{r}^{\text{\tiny{N}}}$  exp( $-\beta$ U( $\mathbf{r}$

Monte Carlo can be used to sample the most probable states of the system

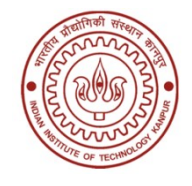

# What is Monte Carlo?

- A class of techniques that employ random numbers
- Can be used to solve deterministic problems
- Convert deterministic problem to probabilistic analog
- Perform stochastic sampling experiment

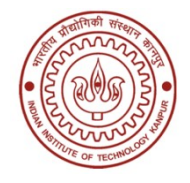

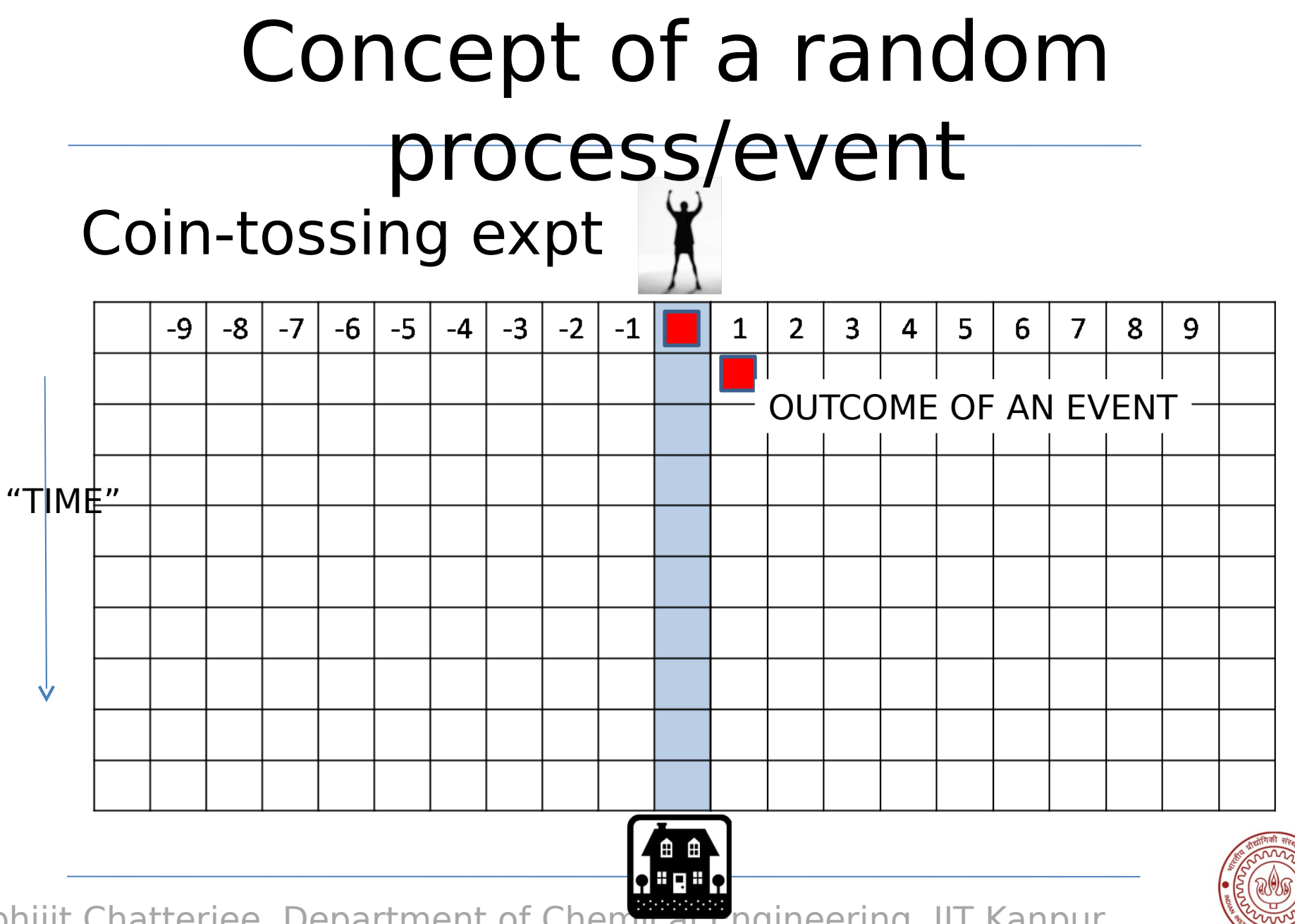

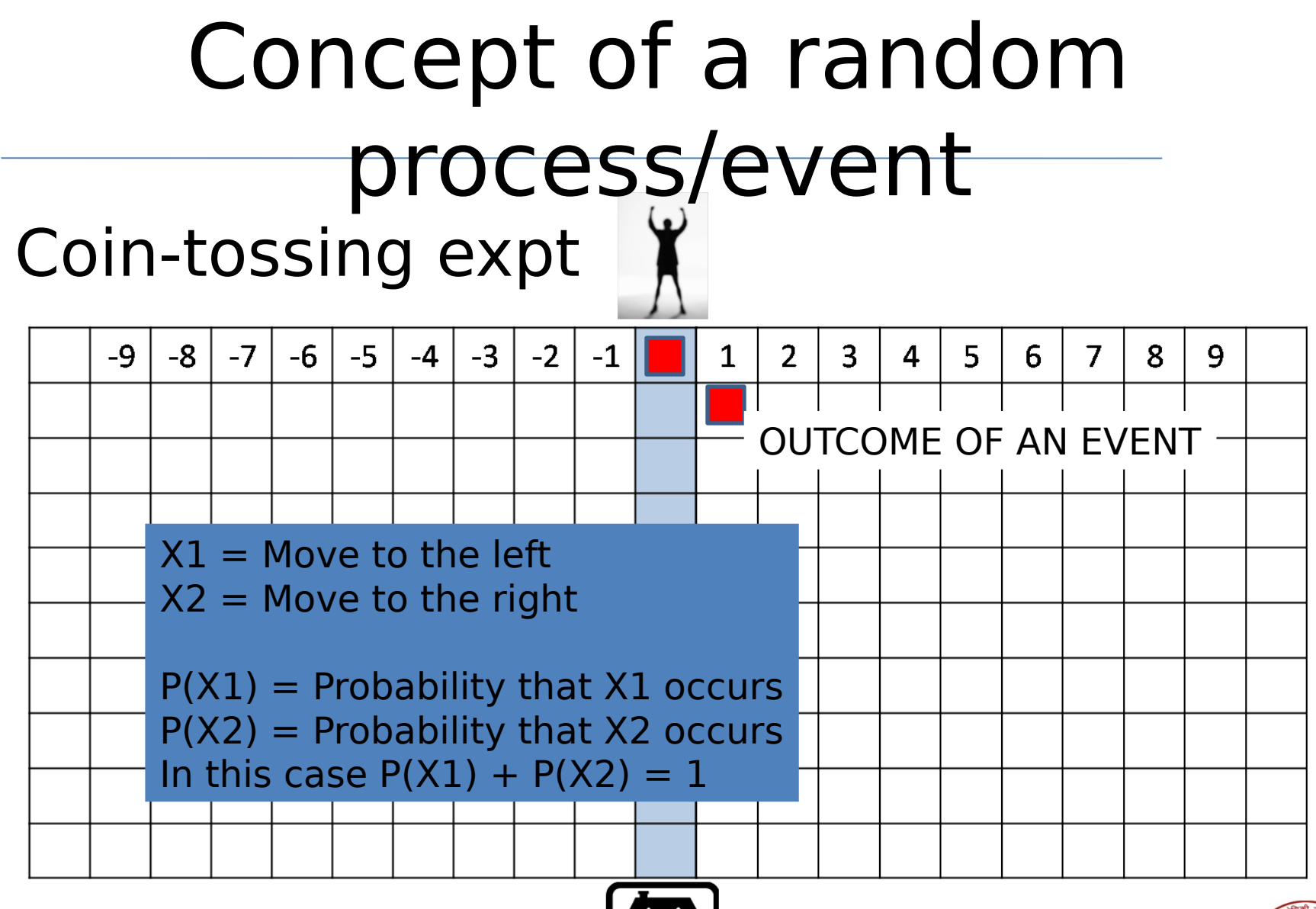

ϙ⊞⋴⊞ϙ

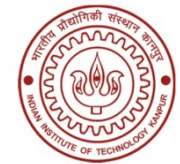

# Probability of an event

Probability that the discrete random variable X assumes the value xj is denoted by p(j)

Probability mass function

$$
P(X = x_j) = \lim_{n \to \infty} \frac{n_j}{n} = P(j)
$$

Similarly, for continuous random variable X the probability density function is given by j  $\mathbf{\Sigma}(\mathbf{p}) = 1$ 

$$
p(x)dx = Pr\,ob\{x < X \sqcup x + dx\}
$$

$$
\bigcap_{x \in \mathbb{R}} p(x)dx = 1
$$

volume

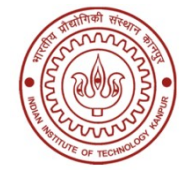

### Random walk

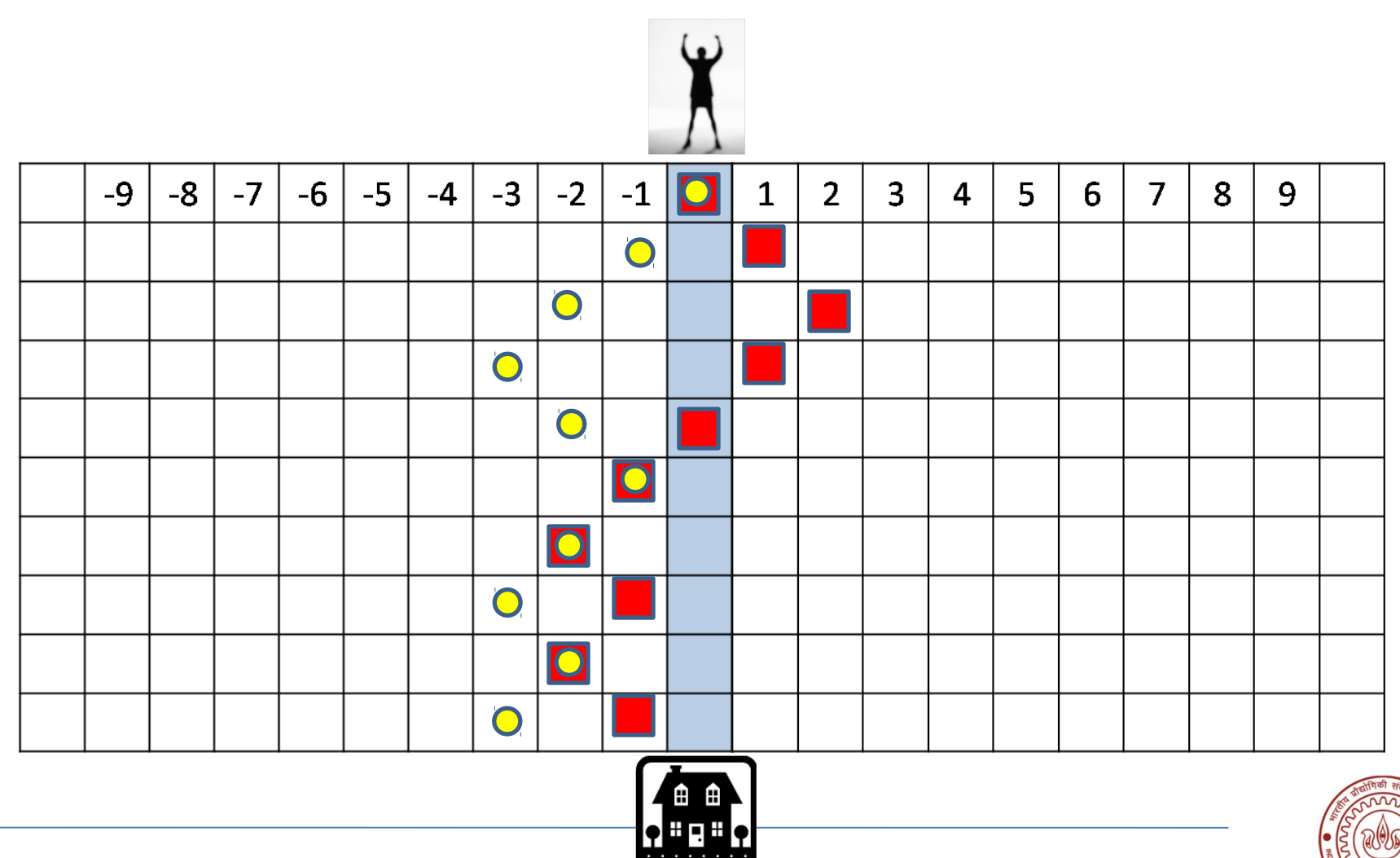

#### Random walk

#### Probability of each outcome after 10 steps

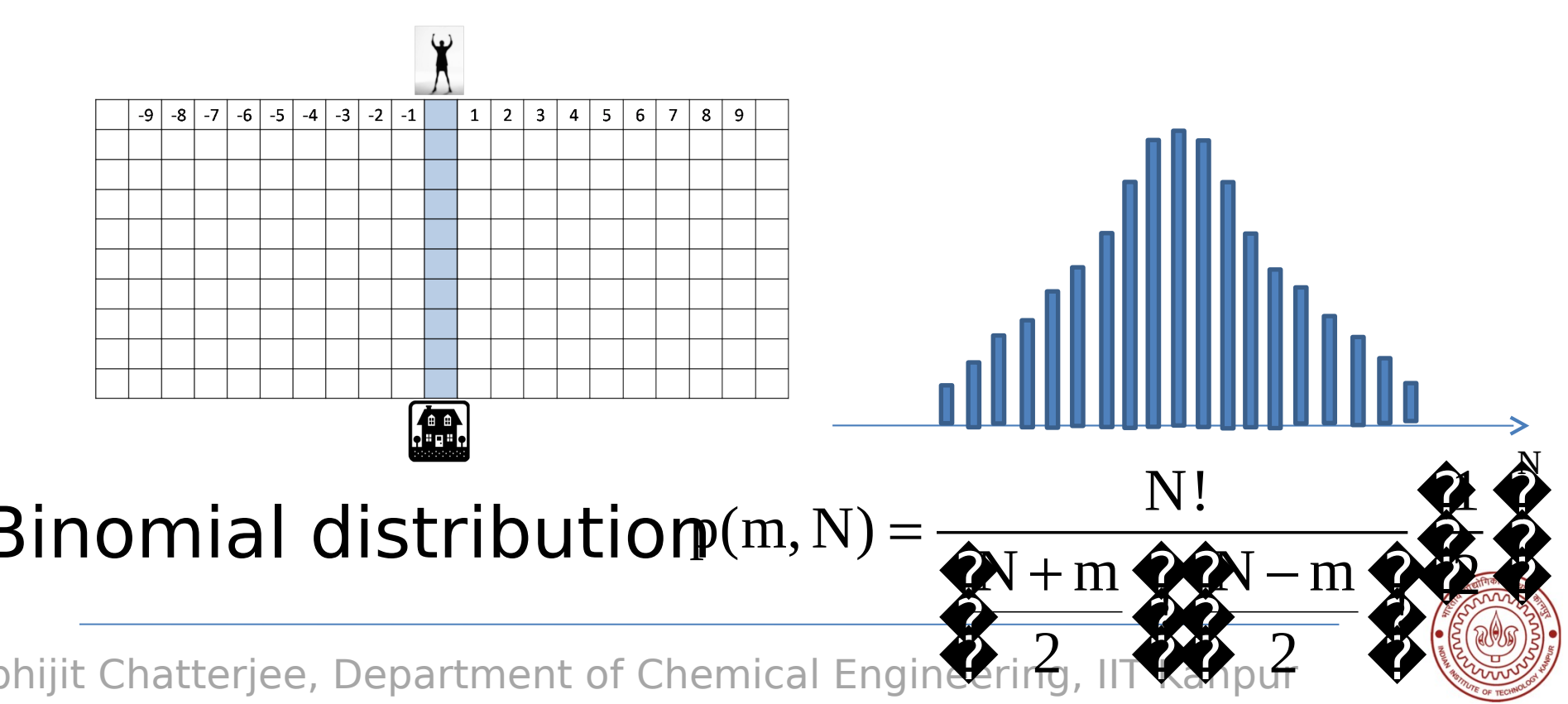

#### Standard distributions available Uniform distribution

Binomial distribution

Poisson distribution

Normal distribution

…

#### Example of sources: C, Fortran, MATLAB, Numerical recipes, …

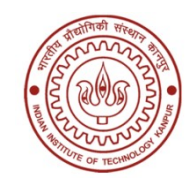

# Uniform distribution

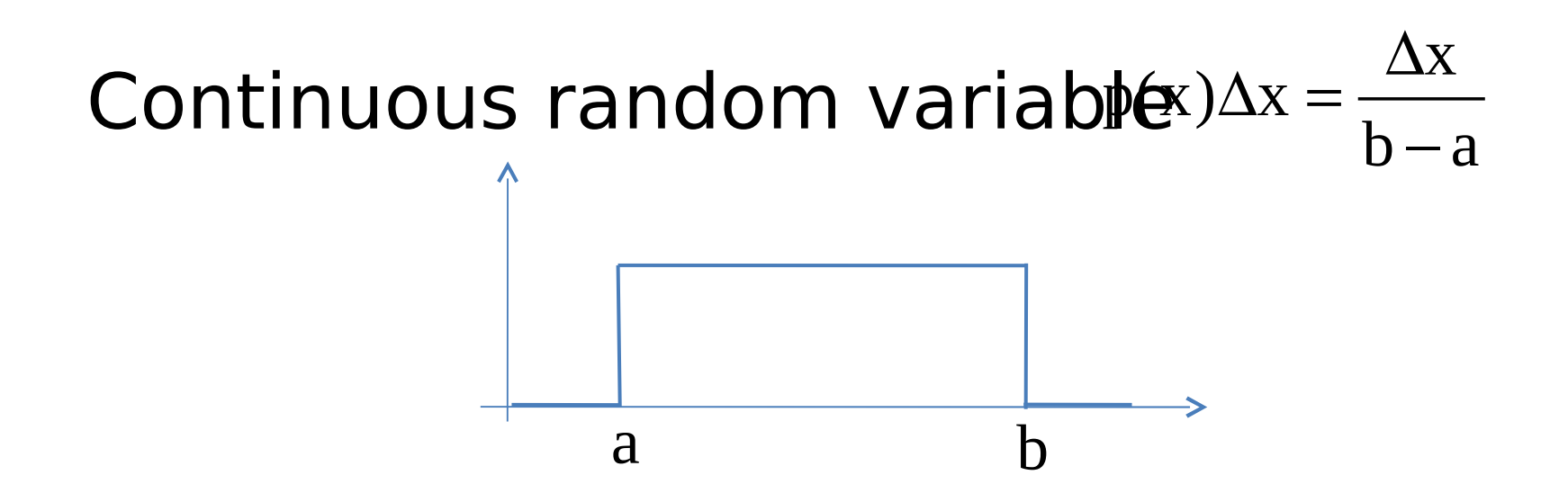

Uniform random numbers (URN) are built into C and Fortran languages In Fortran CALL random\_number(h $\uparrow$  h=0.898456 CALL random\_number $(h<sup>*</sup> - h=0.125385)$  $\delta_1 \not\le \epsilon$ 

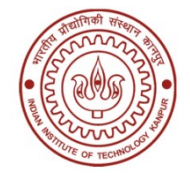

### URNs for two dimensions

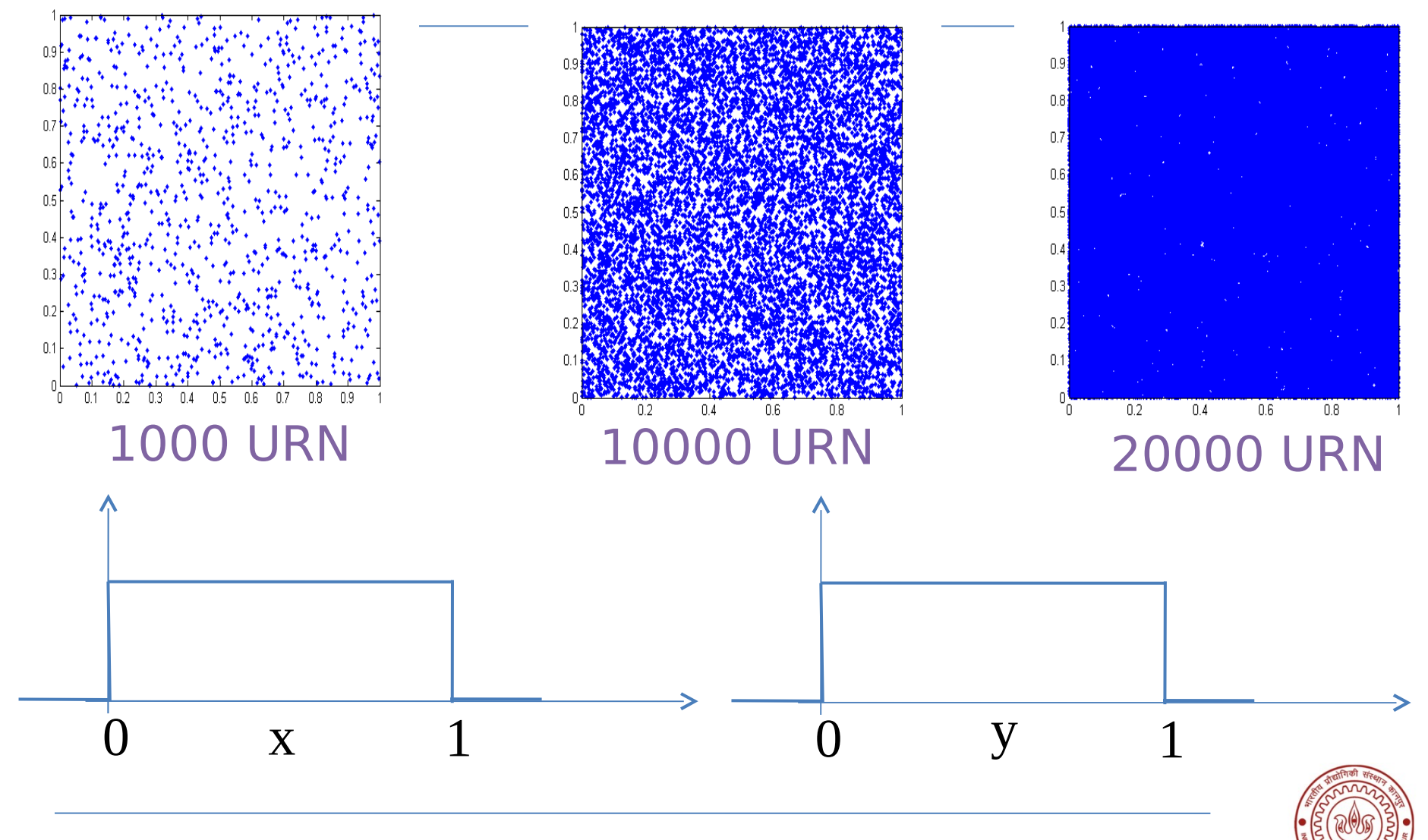

# Application of URN: Example

1

Example: Calculation of value of pi What is the fraction of dots lying in the

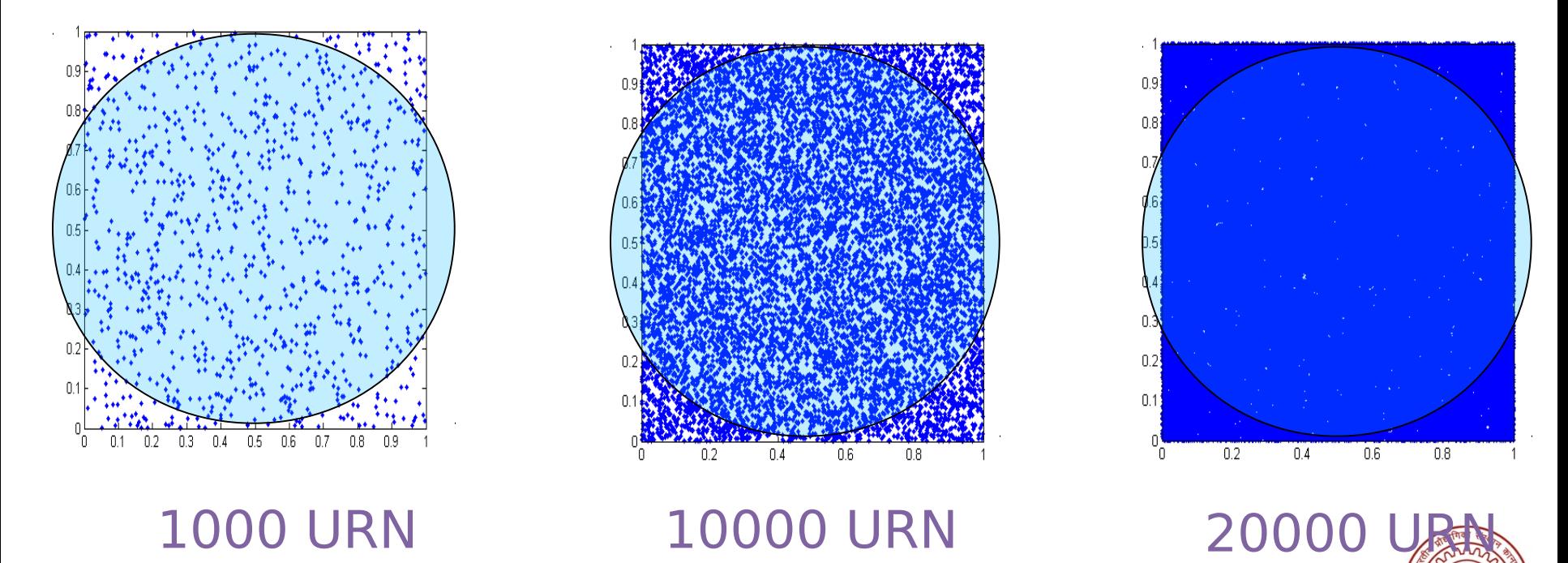

# Application of URN: Example

1 Example: Calculation of value of pi

What is the fraction of dots lying in the

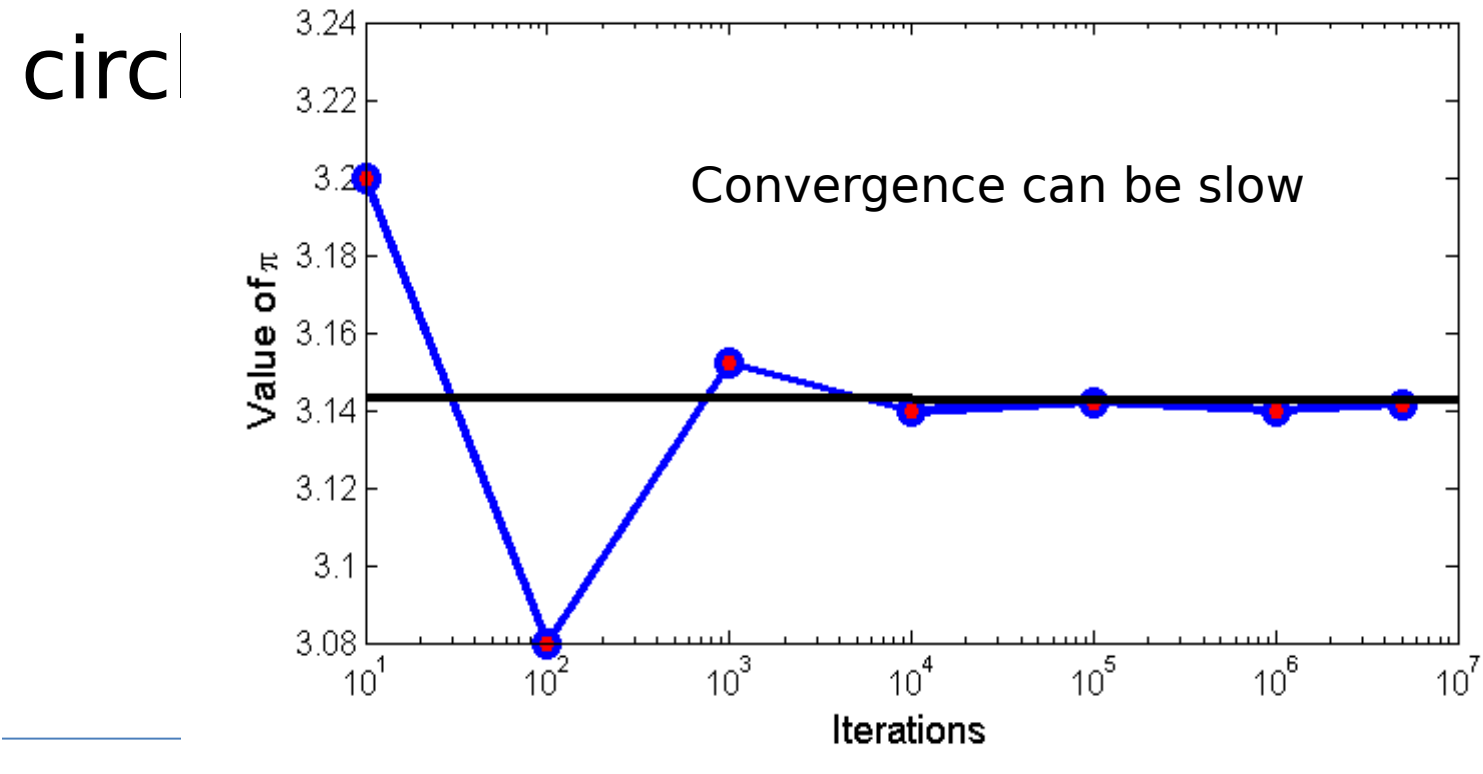

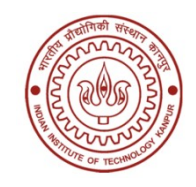

# Application of URN: Example

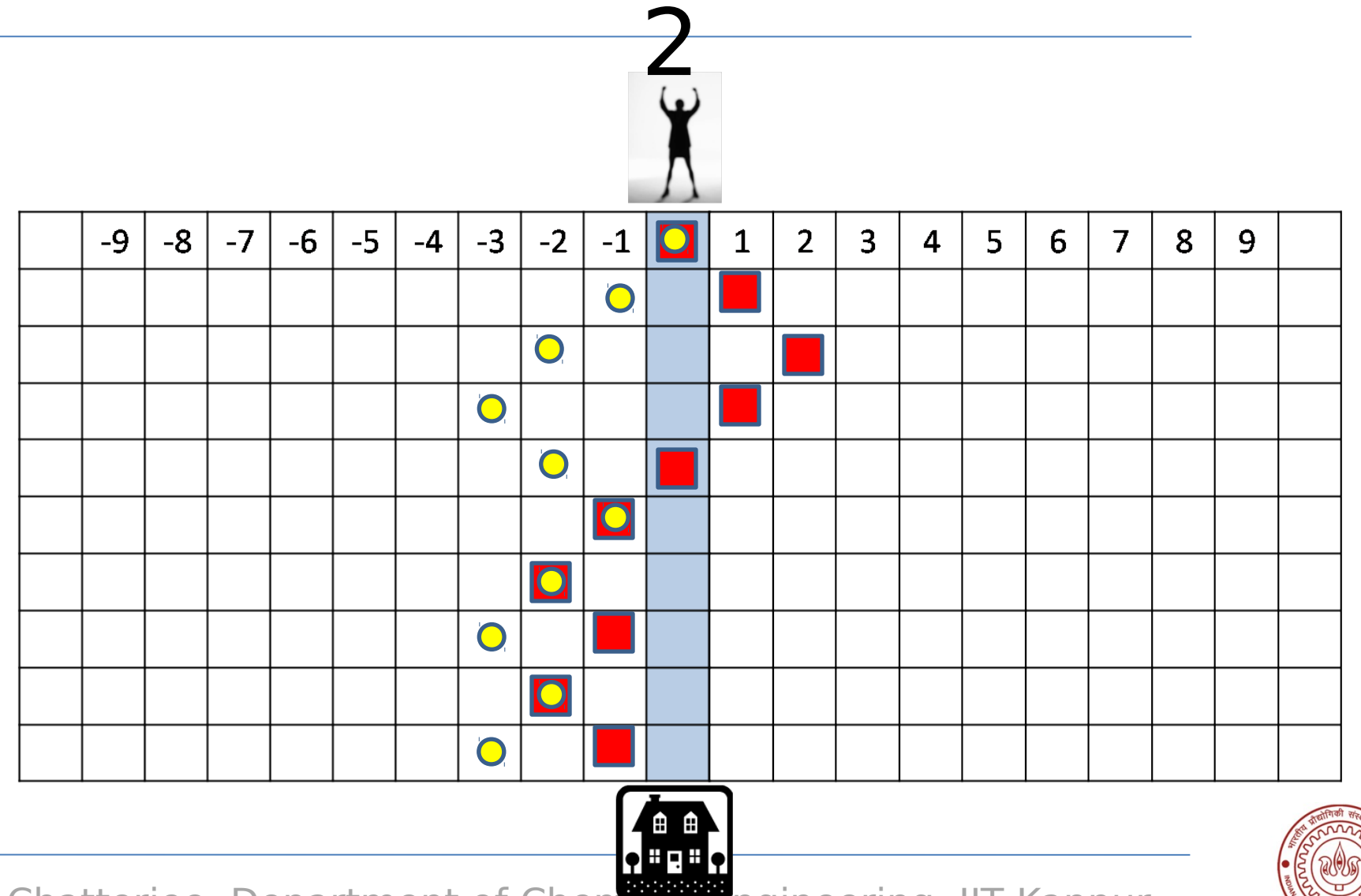

#### Generating a random walk using a computer Let perform the random walk, but now on a computer

ALGORITHM FOR THE "COIN-TOSSING EXPERIMENT"

- 1. Obtain the initial condition
- 2. Generate a uniform random number and store the value in p
- 3. If p<0.5 then jump to the left, otherwise jump to the right
- 4. If total number of jumps is equal to the desired number of jumps then stop. Otherwise go to step 2

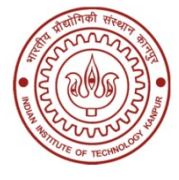

#### Application of URN: Simple integration Simple integration based on sampling Find the average "height" of the function

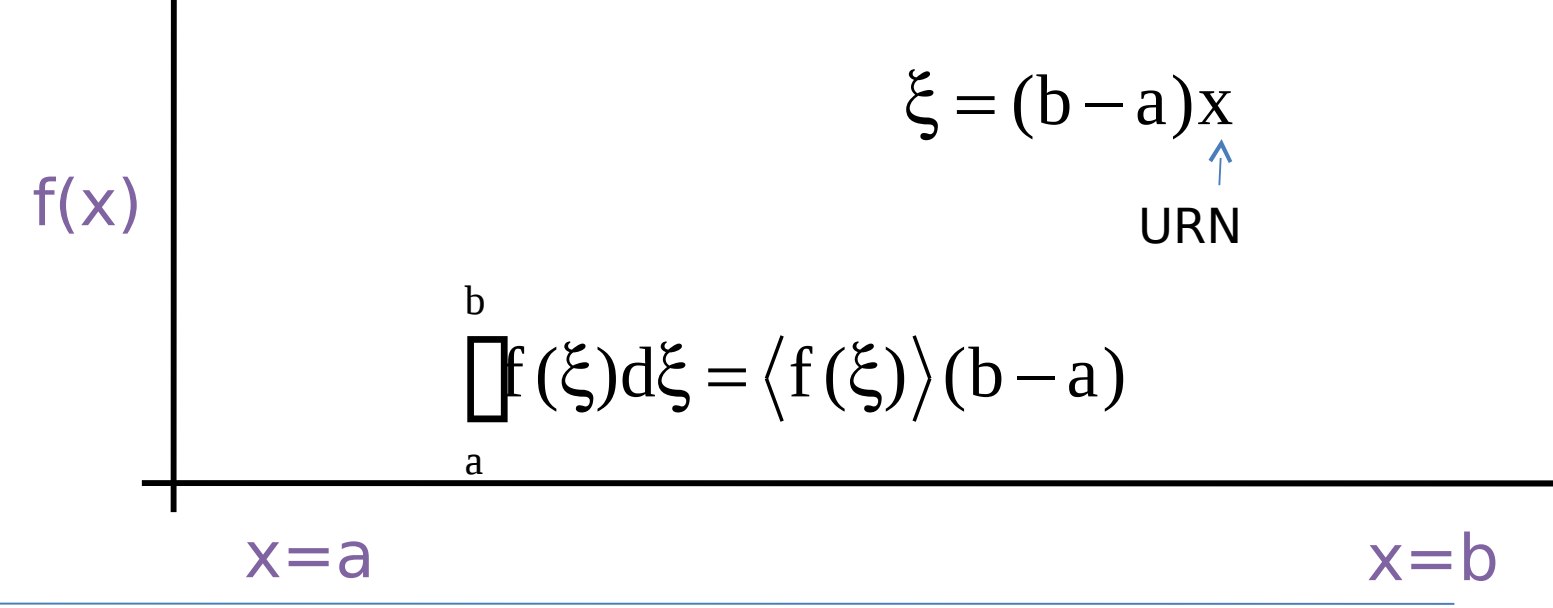

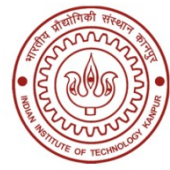

#### Application of URN: Simple integration Can this be used for obtaining thermodynamic averages?

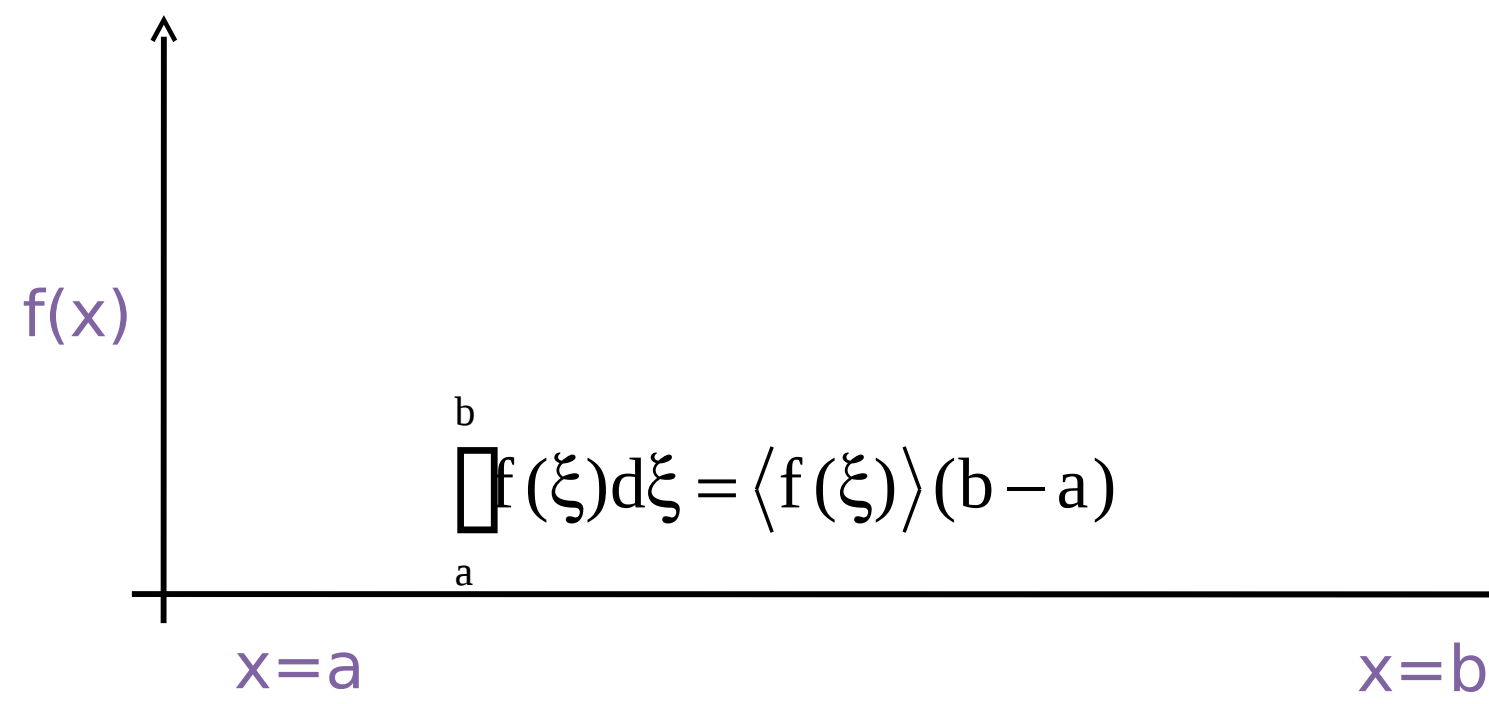

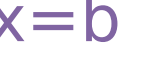

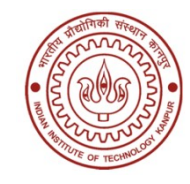

# Normal/Gaussian distribution

μ ισ τηε μεαν ανδ μ ισ τηε στανδαρδ SETOIOTIQV<sub>X</sub>;  $\mu$ ,  $\sigma$ ) =  $\frac{1}{\sqrt{2\pi\sigma}}$  exp  $\frac{1}{2}$   $\frac{1}{2}$   $\frac{\sigma}{\sigma}$  -  $\mu$ 

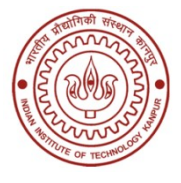

# Importance sampling

Sample only the terms that are important to the integral

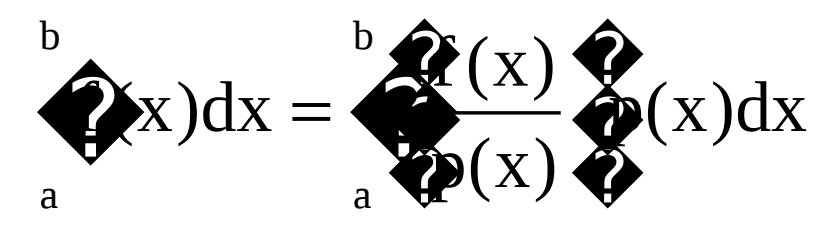

In our case  $N_{\Omega}$   $\alpha^{N}$  $N \times 1$ <sup>(1</sup>)  $N_{\text{NVT}}$ (1)  $N_{\text{M,N}}$  $\langle A \rangle = \prod dr^N \sum_{n=1}^{N} \left( \frac{\mathbf{r}^N \rho_{\text{NVT}}(\mathbf{r}^N)}{\mathbf{r}^N} \right)$  $p(\mathbf{r}^N)$  $\mathbf{\hat{P}}(\mathbf{r}^N) \rho_{NT}(\mathbf{r}^N) \mathbf{\hat{P}}$  $=$   $\Box$  $({\mathbf r}^{\rm N}){\boldsymbol{\rho}}_{\rm NVT}({\mathbf r})$  $r^N$   $\sum_{N}^{N}$   $\sum_{N}^{N}$  **r r**

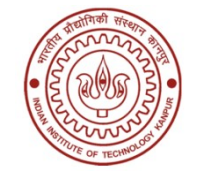

Multivariate (joint) distributions For continuous random variables, the joint probability density function is given by  $\mathbf{D}(\mathbf{R}_1^T, \mathbf{R}_2^T, \mathbf{S}, \mathbf{S}, \mathbf{X}_N) \mathrm{d} \mathbf{x}_1 \mathrm{d} \mathbf{x}_2 \dots \mathrm{d} \mathbf{x}_N =$  $\Pr{obj{x_1 < X_1 \square X_1 + dx_1, ..., x_N < X_N \square X_N + dx_N}}$ 

 $p(X_1, X_2, ..., X_N) = p(X_1)...p(X_N)$ 

For independent RV  $p(x_i)dx_i = Prob\{x_i < X_i \mid x_i + dx_i\}$ <br>Marginal probability density function  $= dx_1 \prod p(x_1, x_2, ..., x_N) dx_2...dx_N$ 

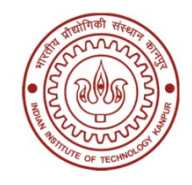

### Markov process

Generate a random walk<sup>o</sup><sub>0</sub>, r<sub>1</sub>,.., r<sub>t</sub>,... In terms of conditional probability

$$
P(\mathbf{r}_{n}) = P(\mathbf{r}_{n} | \mathbf{r}_{0}, \mathbf{r}_{1},..,\mathbf{r}_{n-1}) P(\mathbf{r}_{n-1})
$$

#### Markov process  $P(\mathbf{r}_n) = P(\mathbf{r}_n | \mathbf{r}_{n-1}) P(\mathbf{r}_{n-1})$

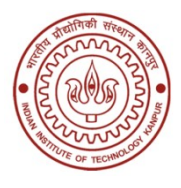

# Conditional probabilities

#### For two RVs,

 $p(x_1 | x_2)dx_1 = Prob\{x_1 < X_1 \square x_1 + dx_1 \text{ if } X_2 = x_2\}$ 

#### From Bayes' rule one obtains  $p(X_1, X_2) = p(X_1 | X_2)p(X_2) = p(X_2 | X_1)p(X_1)$

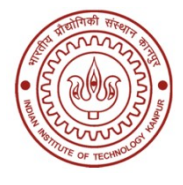

### Markov process

#### Lets look at simple example with discrete number of states

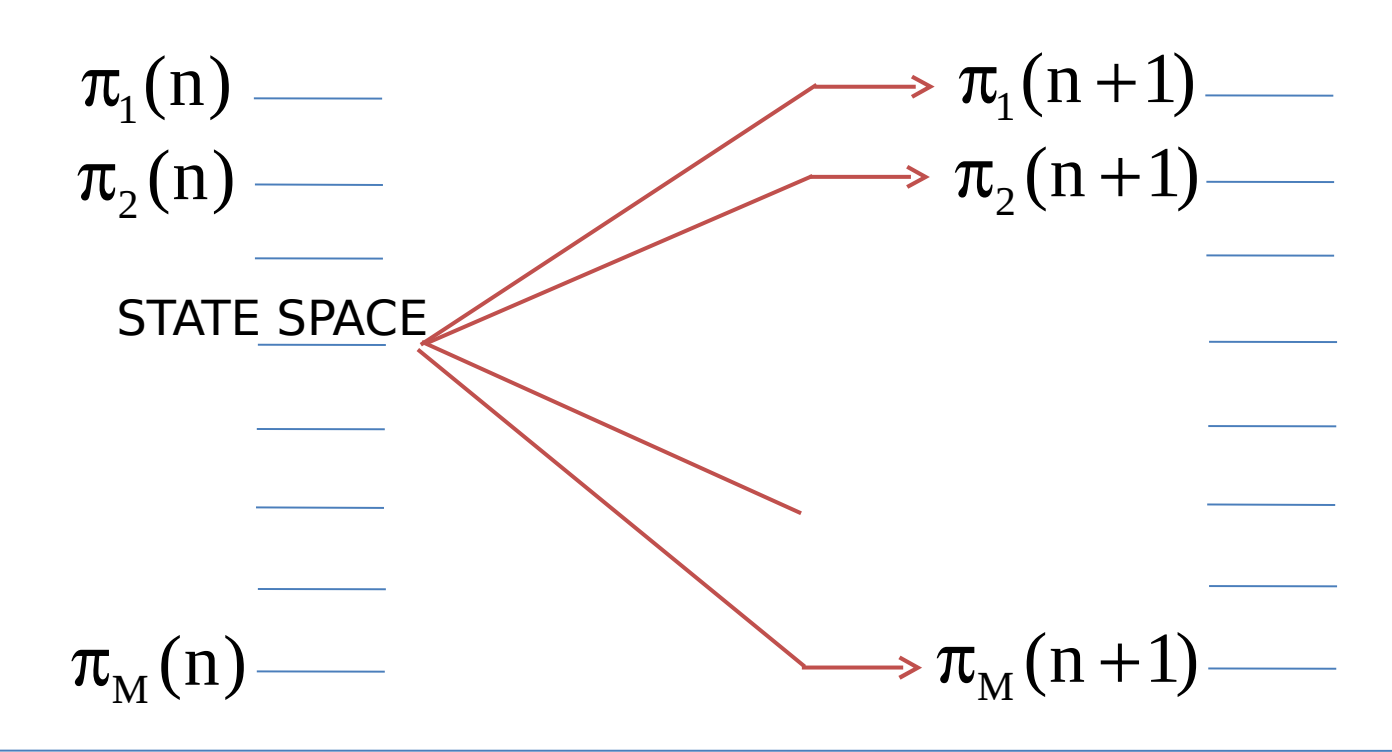

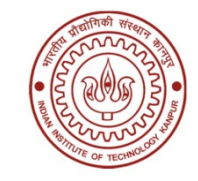

# Transition probability matrix

For the discrete M-state example Similarly, In general,  $j_{ij}$ (+)  $\blacktriangledown$   $\blacktriangledown$   $\black$ i i  $\pi_{j}(1) = \bigotimes p_{ij}(1)\pi_{i}(0) = \bigotimes p_{ij}\pi_{i}(0)$  $j(\angle f - \sum P_{ij}(\angle f) \nu_i(\nu) - \sum_{\mathbf{k}} P_{ik} P_{kj} \sum_{\mathbf{k}} i$ i i  $\bigvee$ k  $(2) = \bigoplus_i (2) \pi_i(0) = \bigoplus_i \bigoplus_{i \in P_{ik}} \bigoplus_{i \in P_{ki}} (0)$  $\pi_{j}(2) = \bigoplus_{i} (2) \pi_{i}(0) = \bigoplus_{i} \bigoplus_{k} P_{ik} P_{kj}$  $\boldsymbol{\pi}$ (n) =  $\boldsymbol{\pi}$ (0).  $\mathbf{P}^{\text{n}}$ 

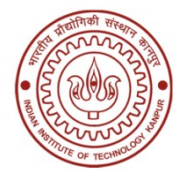

### Detailed balance

We obtain  
\n
$$
\pi_{j}(n+1) - \pi_{j}(n) = \bigoplus_{i,j \atop i \neq j} \pi_{i}(n) - \bigoplus_{i \neq j \atop i \neq j} \pi_{j}(n)
$$
\nAt "equilibrium" the pdf is time-  
\ninva $\pi_{j}^{i} \oplus h^{+1} \oplus \pi_{j}(n) = 0 = \bigoplus_{i \neq j \atop i \neq j} \pi_{i}(n) - \bigoplus_{i \neq j \atop i \neq j} \pi_{j}(n)$   
\nHence,  
\n
$$
\pi_{j}^{i} \pi_{i}(n) = \bigoplus_{i \neq j \atop i \neq j} \pi_{i}(n)
$$
\n
$$
p_{ij} \pi_{i} = p_{ji} \pi_{j}
$$

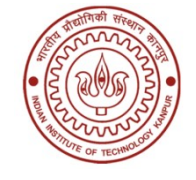

# Metropolis algorithm

#### Generate a random walk the underlying probability distribution N N NVT  $p(\mathbf{r}^N) = \frac{\exp(-\beta U(\mathbf{r}^N))}{\epsilon}$ Q −β = **r r**

The detailed balance condition  $req$ uffelg) $p(\text{old} \square \text{ new}) = \pi(\text{new})p(\text{new} \square \text{ old})$  $\frac{p(\text{old } \Box \text{ new})}{p(\text{near } \Box \Box \text{ new})} = \exp\{-\beta(U_{\text{new}} - U_{\text{old}})\}$  $p$ (new  $\Box$  old)  $\Box$  $\frac{\text{new}}{\Box \text{old}} = \exp\{-\beta(U_{\text{new}} -$ 

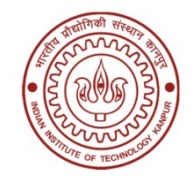

## Metropolis algorithm

 $\pi(\text{old})p(\text{old } \mathsf{U} \text{ new}) = \pi(\text{new})p(\text{new } \mathsf{U} \text{ old})$  $\frac{p(\text{old } \Box \text{ new})}{p(\text{near } \Box \Box \text{ new})} = \exp\{-\beta(U_{\text{new}} - U_{\text{old}})\}$  $p$ (new  $\Box$  old)  $\Box$  $\frac{Hew}{L} = exp\{-\beta(U_{new} -$ 

$$
p(i | \mathbb{J} \quad j) = \begin{bmatrix} \exp\left\{-\beta (U_i - U_j)\right\}, & \rho_i < \rho_j \\ \hline \log(1 - \beta (U_i - U_j)) & \rho_i \Box \rho_j \end{bmatrix}
$$

bhijit **Cleiklise Capetn Baker sampling** Kanpur Others transition probabilities can be

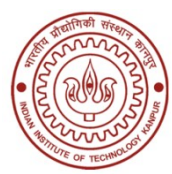

### Baker sampling

$$
p(m \Box n) = \frac{\alpha_{mn} \pi_n}{\pi_n + \pi_m}
$$
  
 
$$
p(m \Box m) = 1 - \underset{n \Box m}{\cancel{+}} p(m \Box n)
$$

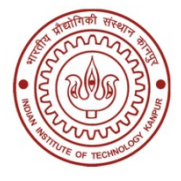

### Metropolis algorithm

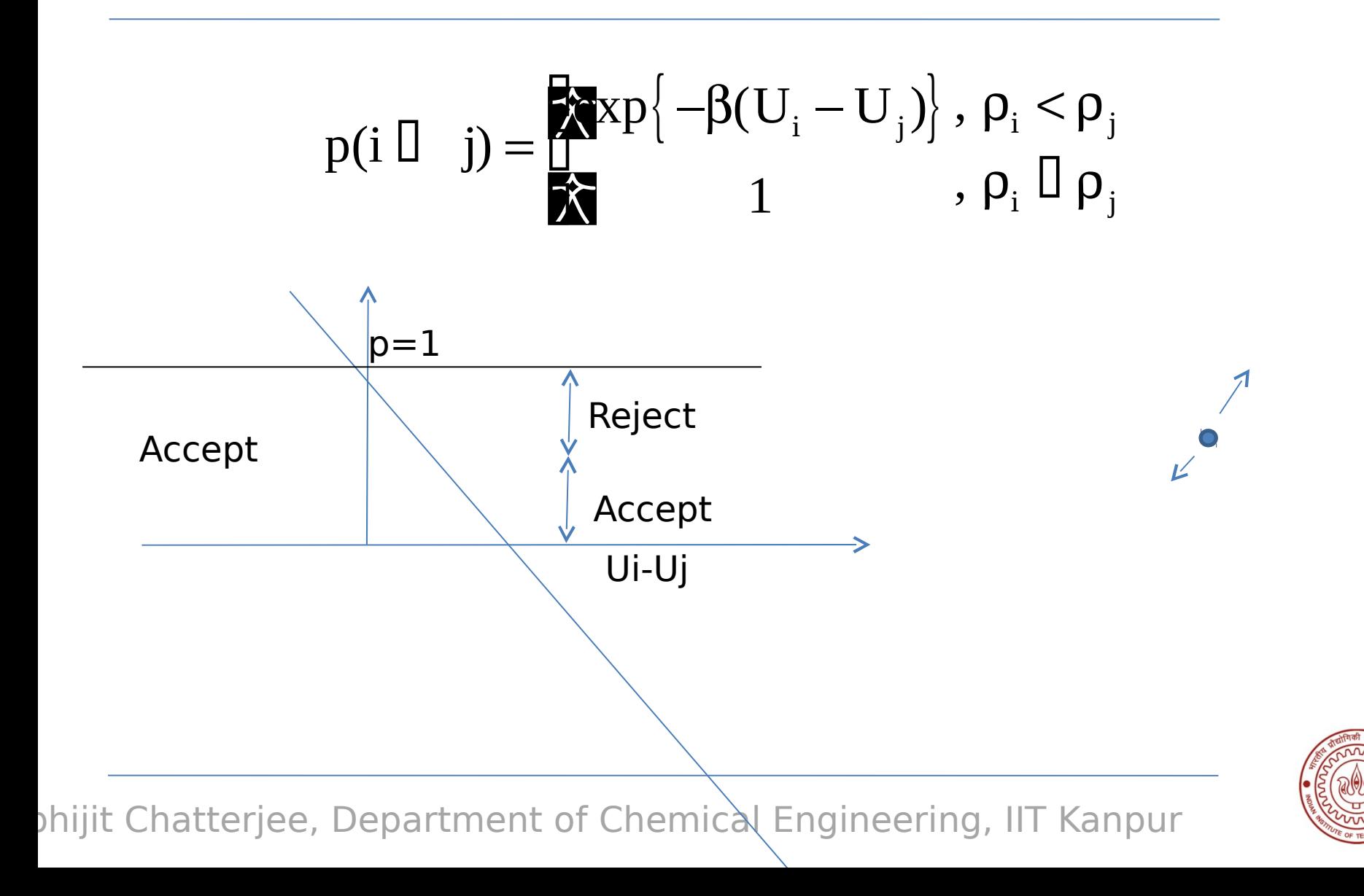

# Metropolis algorithm

#### Pseudocode

- Step 1. Obtain initial condition, find  $\rm U_{\rm old}$
- Step 2. Generate a new configuration
- Step 3. Evaluate  $p = min(1, exp(-\beta(U_{new} U_{old}))$
- Step 4. Generate a URN ξ
- Step 5. Accept the new configuration provided  $\xi$ <p
- Step 6. If the new configuration is accepted,  $\rm U_{_{old}}\, \sqcup \, \hspace{-0.1cm} U_{_{new}}$ Step 7. Go to step 2

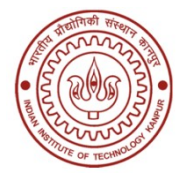